# STEREOTAXIS

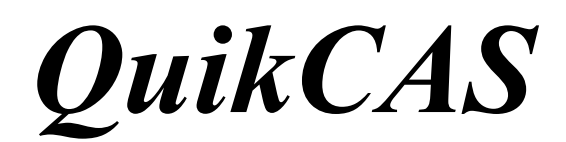

# **REF: 001-001751-1**

INSTRUÇÕES DE UTILIZAÇÃO

#### **MARCAS COMERCIAIS**

- *Cardiodrive* é uma marca comercial da Stereotaxis, Inc., registada nos Estados Unidos, na Comunidade Europeia e no Japão.
- *Navigant* é uma marca comercial da Stereotaxis, Inc., registada na Comunidade Europeia e no Japão.
- *QuikCAS* é uma marca comercial da Stereotaxis, Inc.

Todas as outras marcas comerciais mencionadas neste documento pertencem aos respectivos proprietários.

Manufactured under one or more of the following patents: United States: 7,276,044; 7,635,342; 7,766,856 European Patents: EP 1 389 958 (B1); EP 1 781 364 (A2)

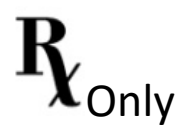

DSP-0224 POR 1 Rev: P Effective Date: 24 March 2022

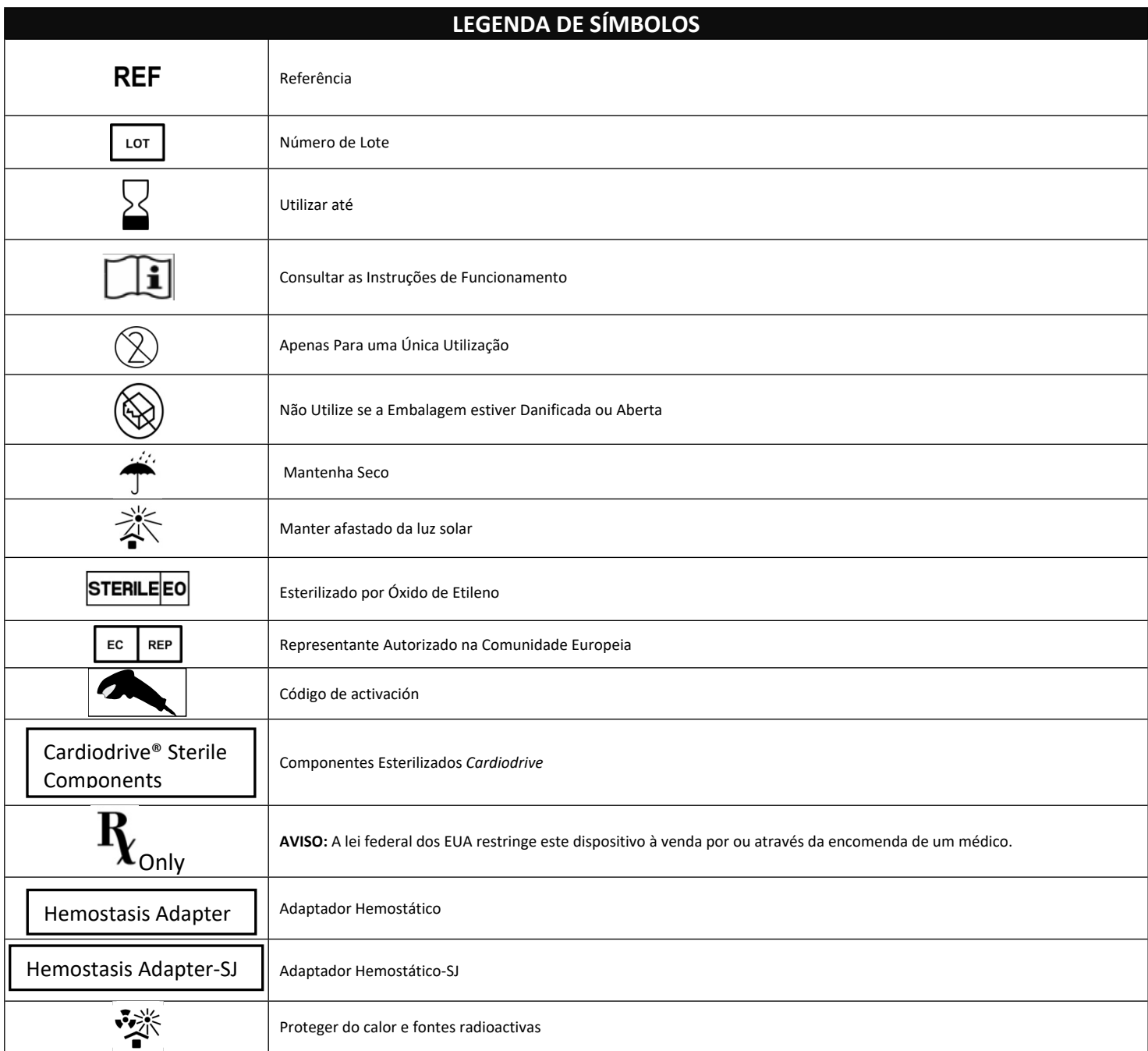

# PORTUGUES

#### **DESCRIÇÃO DO DISPOSITIVO**

O *QuikCAS* avança e retrai o cateter de electrofisiologia (EP) magnetic compatível remotamente através de uma Interface de Utilizador (UI) localizada na mesa do paciente ou no quarto de controlo através de um introdutor hemostático.

#### **Os Componentes Descartáveis Esterilizados incluem:**

Unidade do Avançador Pré-montada

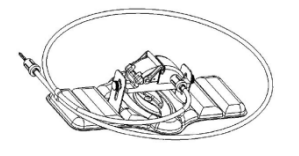

Combinação de Adaptador Hemostático EP

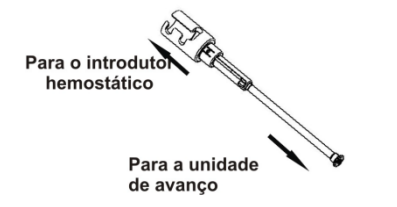

#### **COMPONENTES DE HARDWARE** (Embalados Separadamente)

Para obter mais informações sobre os componentes de hardware embalados separadamente, consulte o Manual de Instalação, Operação e Manutenção do *Cardiodrive*.

#### **COMPONENTES ADICIONAIS NECESSÁRIOS**

O *QuikCAS* foi concebido para ser utilizado com o Sistema de Navegação Magnética (MNS – Magnetic Navigation System) da Stereotaxis.

Os três itens descartáveis seguintes são específicos para a operação *QuikCAS* e são vendidos separadamente.

- 1. Cateter EP magnético compatível.
	- Biosense Webster Inc.'s:
	- Diagnóstico NaviStar® RMT
	- Ablação NaviStar® RMT
	- NaviStar® RMT DS
	- NaviStar® RMT Thermocool
	- Celsius® RMT
- 2. Bainha introdutora ou bainha-guia designada
	- Bainha-guia Preface® da Cordis
	- Introdutor-guia de 8,5 F Fast-Cath™ da St. Jude Medical™ ou a ranhura
	- Kit de Bainha Introdutora Avançada de 8,5 F Convoy™ da Boston Scientific EP Technologies™, a ranhura
- 3. Componente Opcional
	- Adaptador Hemostático *Cardiodrive* (ou outro Adaptador Hemostático compatível)

#### **INDICAÇÕES**

O Sistema de Avanço do Cateter *Cardiodrive* da Stereotaxis foi concebido apenas para introdução e recolha de cateteres de mapeamento de electrofisiologia (EP) magnética e de ablação dentro do coração de um paciente, quando utilizado em conjunto com um Sistema de Navegação Magnética (MNS) da Stereotaxis.

Nos EUA, o *Cardiodrive* não se destina à introdução de cateteres de mapeamento de EP e de ablação no sistema vascular coronário nem no seio coronário.

DSP-0224 POR 3

Rev: P

Effective Date: 24 March 2022

#### **CONTRA-INDICAÇÕES**

O *Cardiodrive* é contra-indicado para utilização com cateteres EP que não sejam os cateteres EP magnéticos compatíveis, quando forem utilizados com um MNS da Stereotaxis.

#### **Advertências**

- Os componentes esterilizados *QuikCAS* foram concebidos para **UMA ÚNICA UTILIZAÇÃO** apenas. Não reesterilize. A sua reutilização pode afectar as características de desempenho do Quik- CAS™ e pode causar uma infecção.
- *QuikCAS* só deve ser operado para o avanço ou retracção enquanto o cateter estiver sob visualização fluoroscópica directa.
- Certifique-se de que todo o sangue é retirado da Combinação do Adaptador Hemostático EP durante a configuração do paciente.
- O avanço ou retracção inadvertidos do *QuikCAS* podem causar o contacto com tecidos sensíveis do coração causando uma possível arritmia.
- Os componentes do *QuikCAS* são esterilizados e devem ser manuseados em condições esterilizadas. Verifique se a integridade da embalagem foi mantida de forma a que a esterilização do dispositivo não tenha sido comprometida.

#### **Precauções**

- O *QuikCAS* só deve ser usado por médicos com a devida formação.
- Reduza sempre os campos magnéticos antes de tentar ligar/ desligar os componentes do *QuikCAS* ou para inserir/retirar o cateter.
- O MNS, usado com o *QuikCAS*, produz um campo magnetic forte durante a operação. Este campo magnético pode fazer com que objectos de metal se tornem projécteis aéreos se tais objectos não forem bem isolados do campo magnético.
- Consulte o Manual do Utilizador do MNS para obter as precauções do utilizador.
- Prenda as pernas do paciente para evitar que as mesmas se dobrem demais, o que pode interferir com o desempenho do Quik- CAS™ e colocar pressão excessiva no local de acesso vascular.
- Examine cuidadosamente o dispositivo quanto a defeitos e verifique o funcionamento e a integridade do dispositivo antes da inserção do cateter no paciente.
- Não utilize nenhuns componentes do *QuikCAS* que tenham sido danificados.
- Utilize os componentes esterilizados do *QuikCAS* antes do vencimento da data de validade especificada na embalagem do produto.

#### **PREPARAÇÃO PARA UTILIZAÇÃO**

- 1. Siga as instruções contidas no Manual de Instalação, Operação e Manutenção do *Cardiodrive* para fazer a configuração da Interface do Utilizador e dos componentes do Motor do sistema.
- 2. Retire o tabuleiro dos Componentes Esterilizados *QuikCAS* da caixa.
- 3. A versão do software *Navigant* 3.0.6.X e posteriores requererá que um **código de barras de activação** seja lido pelo utilizador antes da utilização. Este código de barras encontra-se na etiqueta do tabuleiro e na parte superior da caixa perto do símbolo do "Código de Activação" mencionado abaixo. Quando for indicado pelo sistema, use o leitor de códigos de barra para ler o código de barras num dos locais. O mesmo só tem de ser lido uma vez.

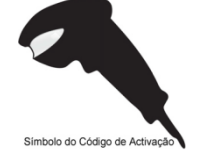

- 4. Usando uma técnica esterilizada, destaque a tampa do tabuleiro externo dos Componentes Esterilizados.
- 5. Usando uma técnica esterilizada, retire o tabuleiro interno do tabuleiro externo e destaque a tampa do tabuleiro interno.
- 6. Inspeccione as peças para confirmar que as mesmas não possuem danos. Se encontrar danos, não tente reparar os danos. Use Componentes Esterilizados novos do *QuikCAS* para o procedimento.
- 7. Retire a Unidade do Avançador pré-montada do tabuleiro. Oriente a Unidade do Avançador de forma a que o cabo de tracção (na Unidade do Avançador) esteja a apontar na direcção aposta ao local de acesso do introdutor pretendido.
- 8. Posicione a Unidade do Avançador na perna do paciente para obter a colocação horizontal ideal.
- 9. Puxe o braço da alavanca para trás na Unidade do Avançador para colocá-la na posição DESBLOQUEADA.

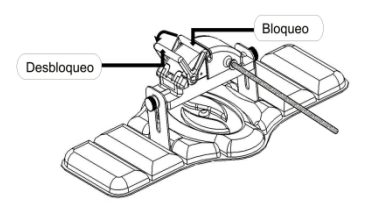

- 10. Ligue o Cabo de Tracção Flexível ao Conjunto do Motor. *Cuidado: É necessário ligar a área esterilizada à área não esterilizada.*
	- a. Dê a extremidade do Cabo de Tracção Flexível a outra pessoa que ligará o cabo ao Conjunto do Motor (fora do campo esterilizado).
	- b. Agarre o Cabo de Tracção Flexível de metal e insira-o através do encaixe Luer-Lok que se encontra no Conjunto do Motor. Certifique-se de que o perfil quadrado do cabo de tracção se alinha com o perfil quadrado do acoplador no eixo do Conjunto do Motor.
	- Aperte o encaixe Luer-Lok para prender a ligação.
- 11. Coloque o Conjunto do Motor perto dos pés da cama de forma a que o Cabo de Tracção Flexível esteja em forma de "S" na cobertura do paciente. Reduza a folga no Cabo de Tracção Flexível o máximo possível sem puxar a Unidade do Avançador.
- 12. Prossiga para o Procedimento de Configuração do Paciente.

#### **CONFIGURAÇÃO DO PACIENTE**

**Nota:** Imobilize ou prenda as pernas do paciente para evitar que se dobrem demais, o que pode interferir com o desempenho do Quik- CAS™ e colocar pressão excessiva no local de acesso vascular.

- 1. Prepare e avance o introdutor de acordo com as Instruções de Utilização do fabricante. Retire o cateter EP magnético compatível da sua embalagem esterilizada.
- 2. Retire a Combinação de Adaptador Hemostático EP (ou outro adaptador hemostático compatível) do tabuleiro esterilizado. A Combinação de Adaptador Hemostático EP foi concebida para utilização com três bainhas introdutoras disponíveis comercialmente. Use a ranhura 1 para o Kit de Bainha Introdutora Avançada de 8,5 F Convoy™ da Boston Scientific EP Technologies™, a ranhura 2 para o Introdutor-guia de 8,5 F Fast-Cath™ da St. Jude Medical™ ou a ranhura 3 para a Bainha-guia Preface® da Cordis.

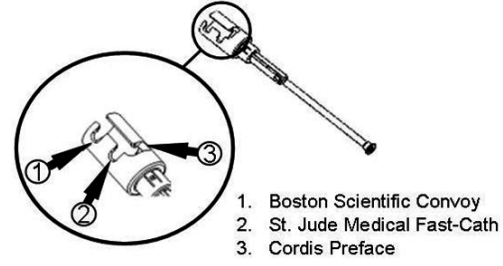

3. Certifique-se de que o tubo de bypass na Combinação do Adaptador Hemostático EP está na posição RETRAÍDA E BLOQUEADA. Se não estiver na posição RETRAÍDA E BLOQUEADA, puxe a extremidade

proximal do adaptador  $e^2$  para trás e depois rode para bloquear  $\ell^2$ .

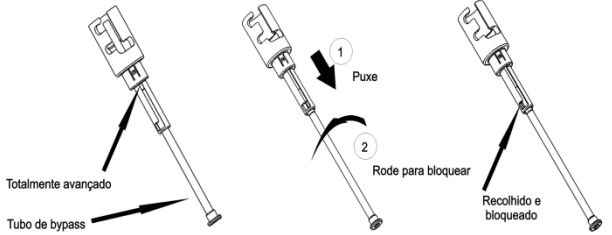

4. Alinhe cuidadosamente a Combinação do Adaptador Hemostático EP com a válvula hemostática do introdutor. Agarre o introdutor imediatamente distal à válvula hemostática  $\mathcal{C} \mathcal{T}$ . Deslize a Combinação do Adaptador Hemostático EP sobre a válvula hemostática e rode para bloquear no braço lateral  $\mathscr{X}$ . Se encontrar resistência quando rodar e bloquear o braço lateral no lugar, os componentes não estão alinhados correctamente.

*Nota: Se estes dois componentes não estiverem alinhados, o tubo de bypass da Combinação do Adaptador Hemostático EP avançará a um ângulo. Isto produzirá uma resistência à medida que o cateter avança na válvula hemostática do introdutor.*

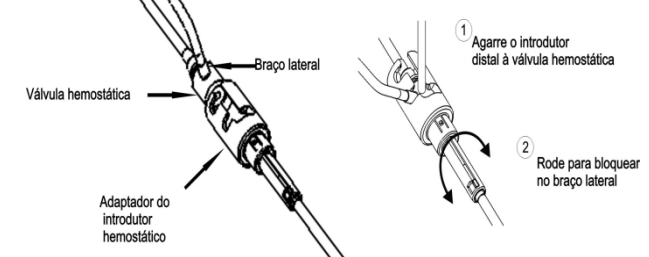

- 5. Prepare o Cateter EP magnético compatível de acordo com as Instruções de Utilização do fabricante.
- 6. Ligue uma seringa ao braço lateral do Introdutor Hemostático EP.
- 7. Rode a extremidade proximal da Combinação do Adaptador Hemostático EP para desbloquear o tubo de bypass. Avance lentamente o tubo de bypass até que a ponta distal toque na válvula hemostática.
- 8. Insira e avance lentamente a ponta do Cateter EP magnético compatível através da Combinação do Adaptador Hemostático EP até que a ponta toque na válvula hemostática.
- 9. Avance a ponta da Combinação do Adaptador Hemostático EP e a ponta do cateter EP **simultaneamente** para dentro do introdutor hemostático. Abra a válvula hemostática e permita que o cateter seja avançado sem resistência.
- 10. Quando a válvula hemostática estiver aberta, continue a avançar a secção distal flexível do cateter para dentro do introdutor e para além da válvula hemostática.

*Nota: Ao contrário de Cateteres EP convencionais, os cateteres EP magnéticos compatíveis possuem uma secção distal flexível. Para evitar possíveis danos no cateter, use sempre a Combinação do Adaptador Hemostático EP para abrir a válvula hemostática quando passar a secção distal flexível do cateter através da válvula hemostática.*

- 11. Abra a válvula do braço lateral e puxe o sangue **LENTAMENTE** para dentro da seringa até que todo o ar tenha sido retirado do sistema. É necessário puxar o sangue lentamente para prevenir a introdução de ar na extremidade proximal da Combinação do Adaptador Hemostático EP
- 12. Feche a válvula do braço lateral e desligue a seringa do braço lateral. Esvazie a seringa e encha-a com solução salina esterilizada. Retire todo o ar da seringa cheia de solução salina e volte a ligar a seringa ao braço lateral. Abra o braço lateral e irrigue o sistema com a solução salina até que a tubagem da Combinação do Adaptador Hemostático EP não contenha mais sangue. Quando a tubulação estiver cheia com fluido transparente, retire a ponta da Combinação do Adaptador Hemostático EP do introdutor e rode a extremidade proximal do

DSP-0224 POR 4 Rev: P Effective Date: 24 March 2022

adaptador para a posição RETRAÍDA E BLOQUEADA. Isto fechará a válvula hemostática à volta do corpo do cateter e impedirá a entrada de ar no sistema e qualquer refluxo de sangue adicional.

- 13. Baixe o cateter e a Combinação do Adaptador Hemostático EP para dentro da Unidade do Avançador:
	- a. Coloque a extremidade proximal da Combinação do Adaptador Hemostático EP dentro da ranhura da Unidade do Avançador. A ranhura encontra-se na extremidade do canal do cateter, no lado oposto do cabo de tracção.
	- b. Posicione o cateter na parte inferior do canal do cateter. Se o cateter não estiver completamente colocado no canal, o mesmo pode ser dobrado quando a Unidade do Avançador for fechada.

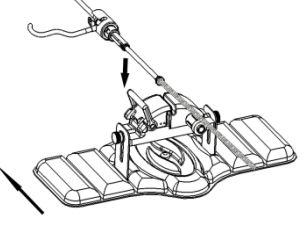

#### Paciente 14. Feche a Unidade do Avançador.

*Verifique se o cateter está completamente colocado no canal do cateter e se a alavanca se encontra na posição BLOQUEADA.*

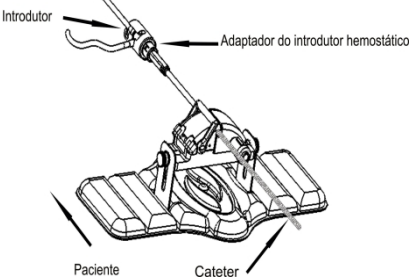

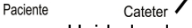

- 15. Desaperte os parafusos na Unidade do Avançador para permitir o ajuste vertical enquanto posiciona o dispositivo no paciente.
- 16. Ajuste a posição da Unidade do Avançador para permitir que a tubagem da Combinação do Adaptador Hemostático EP fique o mais direito possível. Volte a apertar os parafusos.
- 17. Certifique-se de que o Cabo de Tracção Flexível tem a forma de um "S" na cobertura do paciente. Prenda o Cabo de Tracção Flexível na cobertura com fita adesiva.
- 18. Mova o braço da alavanca para a posição DESBLOQUEADA na Unidade do Avançador e avance manualmente o cateter até que a ponta tenha entrado no coração.

*Nota: Não utilize o QuikCAS para avançar a ponta do cateter através do introdutor. Dependendo do tipo de introdutor e da curva distal, a força necessária para avançar a ponta do cateter através do introdutor pode ser maior do que a força para a qual o Quik- CAS foi concebido.*

19. Mova o braço da alavanca para a posição "BLOQUEADA" na Unidade do Avançador. Verifique se o cateter está completamente colocado no canal do cateter e se a alavanca se encontra na posição BLOQUEADA. Isto liga o cateter à Unidade do Avançador e permite a utilização do *QuikCAS*. Se o cateter for dobrado na Unidade do Avançador, mova a alavanca para a posição DESBLOQUEADA. Posicione o cateter na parte inferior do canal do cateter e mova a alavanca para a posição BLOQUEADA.

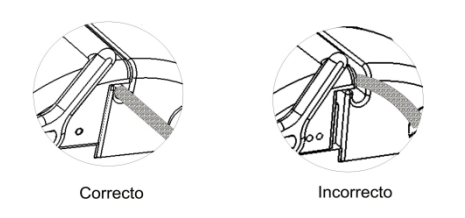

20. Prossiga para o procedimento de Operação do *QuikCAS*

# DSP-0224 POR 5 Rev: P Effective Date: 24 March 2022

### **OPERAÇÃO** *QuikCAS*

*Nota: Se o QuikCAS não funcionar correctamente, consulte a secção Resolução de Problemas.*

- 1. Se O cateter pode ser avançado ou retraído através da Interface do Utilizador, de acordo com as instruções do médico. Consulte o Manual de Instalação, Operação e Manutenção do *Cardiodrive* para obter instruções completas.
- 2. Aspire e irrigue novamente o introdutor durante o procedimento EP de acordo com as Instruções de Utilização do fabricante.
- 3. Siga as práticas de norma relativas à utilização de um gotejamento contínuo de fluido anticoagulante sob pressão através do braço lateral, de acordo com as Instruções de Utilização do fabricante do introdutor.

## **DIAGNÓSTICO DE PROBLEMAS**

*Nota: Se o QuikCAS não funcionar correctamente depois destes procedimentos, consulte o Manual de Instalação, Operação e Manutenção do Cardiodrive.*

- 1. Se o cateter deixar de avançar ou retrair suavemente, verifique os seguintes itens.
	- Verifique se a ponta do cateter não foi retraída para dentro da secção curva distal do introdutor. Se isso acontecer, abra a Unidade do Avançador e avance manualmente o cateter até que a ponta tenha entrado no coração.
	- b. Verifique se a Combinação do Adaptador Hemostático EP e o canal do cateter da Unidade do Avançador ainda estão alinhados com o introdutor. Desaperte os parafusos e ajuste conforme for necessário.
	- c. Verifique se a Combinação do Adaptador Hemostático EP está na posição RETRAÍDA E BLOQUEADA.
	- d. Aspire o introdutor para retirar a acumulação de fibrina, de acordo com as Instruções de Utilização do fabricante do introdutor.
	- e. Observe o eixo de tracção interno do Cabo de Tracção Flexível quando for necessário efectuar um avanço ou retracção. Se o eixo de tracção interno se mover, passe para o próximo passo. Se o eixo de tracção interno não se mover, consulte o Manual de Instalação, Operação e Manutenção do *Cardiodrive*.
	- f. Mova a alavanca para a posição "DESBLOQUEADA" na Unidade do Avançador. Rode lentamente o corpo do cateter EP magnético compatível aproximadamente 90 graus. Feche a Unidade do Avançador. Se o cateter deslizou na Unidade do Avançador, pode ser criado um local "macio" no corpo do cateter. Será necessário rodar o corpo do cateter para evitar este local "macio" durante o equilíbrio do procedimento de electrofisiologia (EP).
- 2. Se a leitura do código de barras de activação não ligar o sistema, verifique os seguintes itens.
	- a. Verifique se a data de validade expirou. Se o dispositivo tiver expirado, substitua o dispositivo por um dispositivo que não tenha expirado.
	- b. Verifique se o dispositivo ainda não foi usado. O dispositivo foi concebido para uma única utilização apenas.
	- c. Verifique se o código de barras de activação foi danificado. Se o mesmo tiver sido danificado, digite o código numérico quando o sistema solicitar.
	- d. Se os itens acima tiverem sido verificados, telefone para a Stereotaxis para obter mais assistência.

#### REJEIÇÃO DE GARANTIA E LIMITAÇÃO DE RECURSOS

A STEREOTAXIS NÃO OFERECE NENHUMA GARANTIA, SEJA EXPLÍCITA OU IMPLÍCITA, RELATIVA AO DISPOSITIVO DESCRITO NESTE DOCUMENTO. A STEREOTAXIS REJEITA TODAS AS REPRESENTAÇÕES OU GARANTIAS, EXPLÍCITAS OU IMPLÍCITAS, INCLUINDO, ENTRE OUTRAS, AS GARANTIAS DE COMERCIALIZAÇÃO, ADEQUAÇÃO PARA UM PROPÓSITO ESPECÍFICO, DE TÍTULO OU NÃO INFRINGIMENTO, PROVENIENTES DE ESTATUTO OU POR LEI, OU PROVENIENTES DE UM CURSO DE CONDUTA, CURSO DE RESOLUÇÃO OU UTILIZAÇÃO DA MARCA.

A STEREOTAXIS, INC. NÃO SERÁ RESPONSÁVEL, EM NENHUMA CIRCUNSTÂNCIA, POR QUAISQUER DANOS DIRECTOS, INCIDENTAIS OU CONSEQUENCIAIS QUE NÃO SEJAM OS FORNECIDOS EXPRESSAMENTE PELA LEI ESPECÍFICA.

A STEREOTAXIS NÃO SERÁ RESPONSÁVEL POR NENHUM DANO DIRECTO, INCIDENTAL OU CONSEQUENCIAL, RESULTANTE DA REUTILIZAÇÃO DESTE DISPOSITIVO.

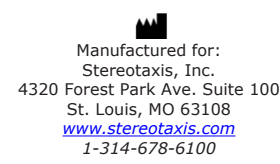

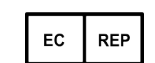

MDSS (Medical Device Safety Service GmbH) Schiffgraben 41 30175 Hannover, Germany

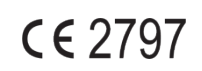

©Stereotaxis, Inc. 2008

DSP-0224 POR 7 Rev: P Effective Date: 24 March 2022

Refer to the change control in the quality management system for the electronic signatures. Date of Last Signature:05-May-2022 20:12 (GMT)